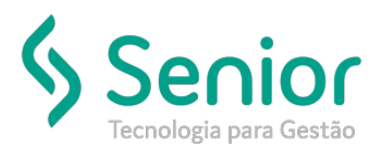

## Banco de Soluções

## **O que ocorre?**

**Configurar e-mail do remetente para envio de boletim de ocorrência** 

## **O que fazer para resolver?**

**Configuração na rotina Vinculação entre Usuários e Funcionários** 

**Onde e como fazer para resolver?**

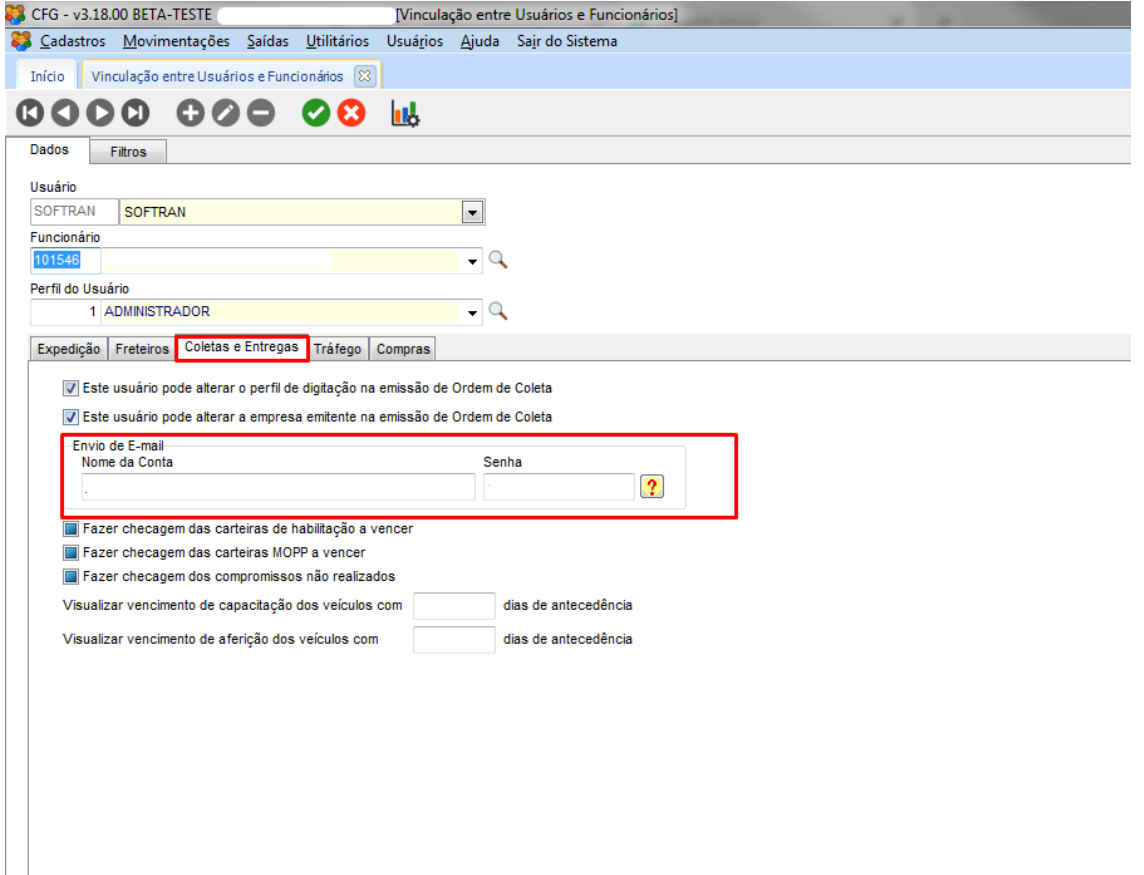